# e-kanagawa 施設予約システム 南郷上ノ山公園テニスコート 利用ガイドブック

## 令和5年 12 月 葉山町

-目次-

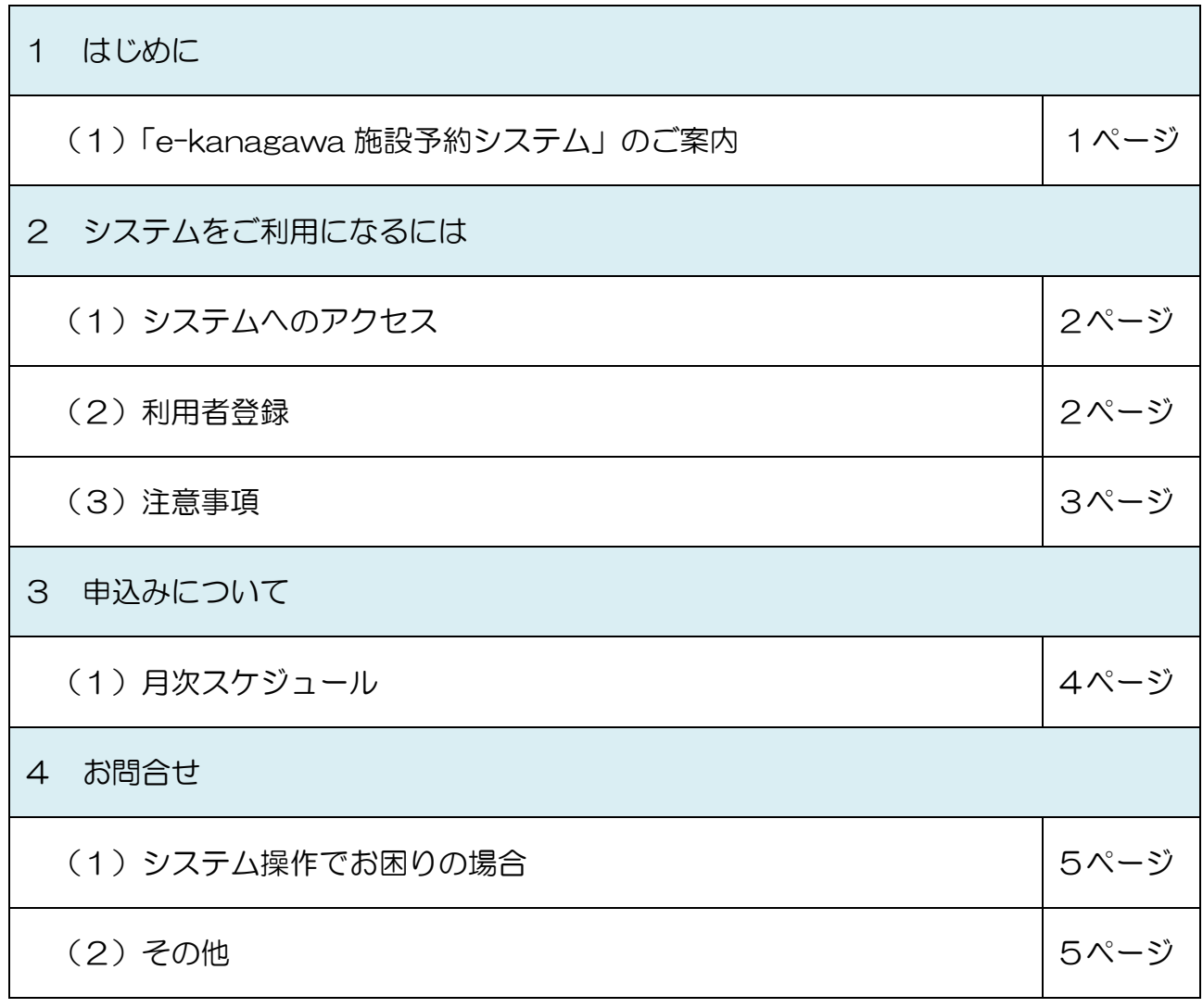

## 1 はじめに

(1)「e-kanagawa 施設予約システム」のご案内

 「e-kanagawa 施設予約システム」は、住民の皆様にスポーツに親しんでいただく ため、インターネットを活用して、施設の利用手続きや情報提供をするシステムです。

 ご家庭のパソコンや携帯電話、施設に設置されているタッチパネル式の窓口端末を使 って、抽選申込みや施設の予約の他、空き状況等各種情報をご覧いただくことができま す。

 なお、このガイドブックは、概略を説明するものであり、操作手順等の詳細について は、「e-kanagawa 施設予約システム」トップページにある【e-kanagawa 施設予約 システムご利用手引き】をご参照ください。

2 システムをご利用になるには

 「e-kanagawa 施設予約システム」をご利用になるためには、事前に利用者登録を していただく必要があります。利用者登は、南郷上ノ山公園管理事務所で受け付けてお ります。

(1)システムへのアクセス

①パソコン

<https://yoyaku.e-kanagawa.lg.jp/Portal/Web/>

②スマートフォン

<https://yoyaku.e-kanagawa.lg.jp/hayama/smartphone/>

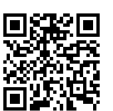

③窓口の端末

 パソコン・スマートフォン等をお持ちでない方は、南郷上ノ山公園管理事務所に設 置のタッチパネル式端末をご利用ください。

#### (2)利用者登録

①利用者登録事前入力(仮登録)

- ・「施設予約システム」にアクセスします。
- ・必要事項を入力します。 ※利用者登録は 12 歳(中学生)以上から可能になります。

②本登録

•仮登録後1ヶ月以内に、ご本人が「本人確認・住所確認ができる書類等(学生 証、運転免許証、マイナンバーカード等)」を提示し、南郷上ノ山公園管理事務所 で手続きを行ってください。

※在勤者として登録する場合は、在勤証明書(様式3)の提出も必要となります。

- ・本登録が終わると、その場で利用者 ID と仮パスワード、利用者カードが発行されま す。
- ③パスワードの変更
	- ・受け取った利用者 ID と仮パスワードでログイン後、パスワードを変更します。

④登録期間について

 利用者登録の申請がされ、町が本システムに登録した日を登録日とし、登録日から 3年間を有効期間となります。また、有効期間の延長は、登録窓口へ本人を確 認できる書類等(学生証、運転免許証、マイナンバーカードなど)を提示の上、利 用者登録延長の申請を行うものとします。

(3)注意事項

① 利用時間の厳守

利用時間は、準備・整備・後片付け(ゴミはお持ち帰りください)の時間も含んでいま す。開始(終了)時刻を厳守してください。

② コートの整備

コート整備後は、ブラシを傷めないよう毛先をコート側に向けてフェンスに掛けてください。

③ 出入口

各コートには専用の出入り口がありますので、他のコート利用者の邪魔にならないよう にしてください。

④ 悪天候の際は

積雪・豪雨等、利用者の安全が確保できない場合及び利用により コートを傷める恐れが あると判断した場合は、コートの利用を中止します。

⑤ 勧誘行為

インターネット等で不特定多数の者を勧誘し使用することは禁止しております。

### 3 申込みについて

(1)月次スケジュール

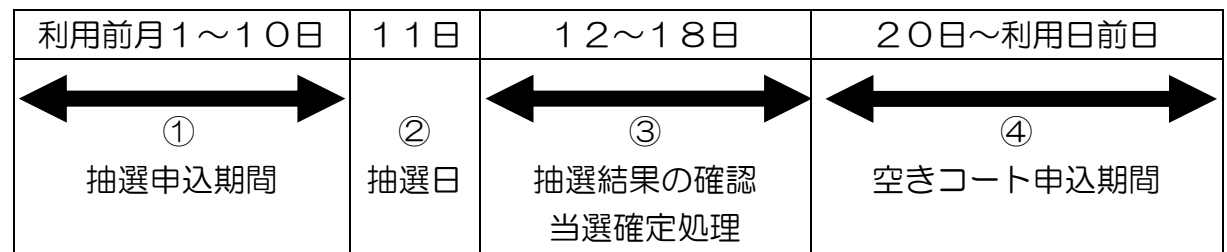

#### ①抽選申込み

- ・利用前月1~10日までの間に、1人3件まで抽選の申込みができます。
- ・対象者は、町内在住在学在勤者です。

②抽選日

・11日に抽選処理をシステムにより実施します。

③当選確定処理

- ・12日~18日の間で、抽選結果をご自身で確認し、当選した予約について、「確 定処理」をしてください。
- ・「確定処理」を行わないと、当選が無効になります。

④空きコート申込み

- ・20日8:30~利用日前日までの間に、先着順で空きコートの申込みができます。
- ・空コートの申込み数は抽選申込みの当選数を含めて、1人最大5件です。

⑤当日申込み

- ・当日申込み(キャンセル待ち等)は、南郷上ノ山公園管理事務所の窓口で行ってく ださい。
- ・当日申込みは、申込み数の上限に関係なく利用できます。

⑥予約の変更、取り消し

- ・予約の変更・取り消しは、利用日の前日までにシステムで行ってください。
- •当日、利用をキャンセルする際は必ず南郷上ノ山公園管理事務所にご連絡ください。 悪天候によるキャンセルにつきましては、申込み数に数えません。

### 4 お問合せ

(1)システム操作でお困りの場合

 システムの操作方法が分からない時、システムが動かない時等は下記コールセンター にお問合せください。

0570-073-489

※受付時間 9:00~17:00(土日祝日及び年末年始は除きます。)

(2)その他

システム操作以外につきましては、下記までお問合せください。

 ・南郷上ノ山公園管理事務所 046-876-1100 ※受付時間 8:30~16:00(休園日は除きます。)